## JCFWアプリを利用しない場合の接続方法

Mac 0S 端末

「光ステーション」を初めて利用するには(フレッツポータルの初回登録の方法)

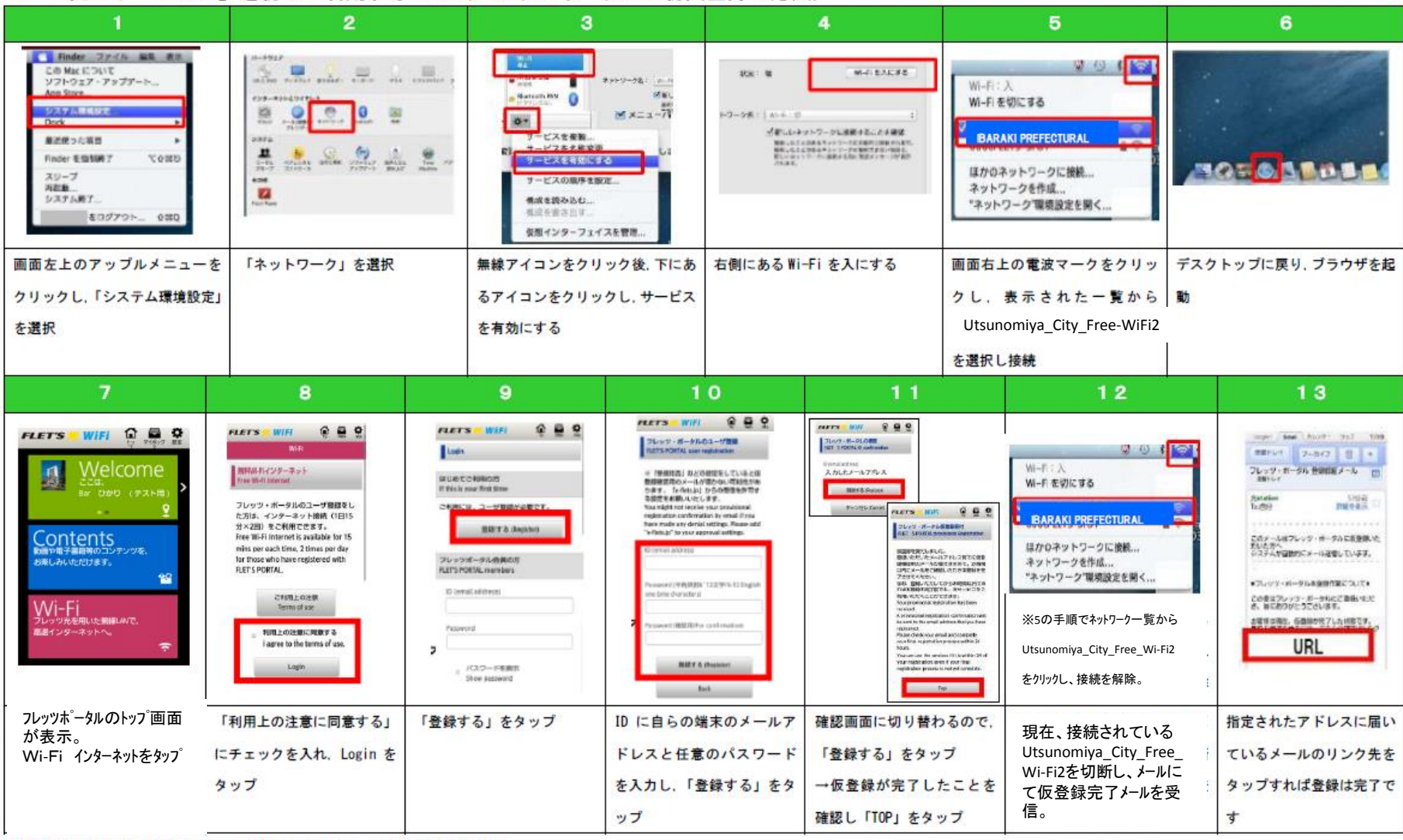

《注意1》端末の機器や設定によって画面の表示やメニュー内容が異なります。

《注意2》通信回線を契約していない機器で利用する場合はメール受信及びインターネット接続ができる環境(スマートフォンや自宅のパソコン等)で仮登録から24時間以内に本登録を行ってください。

Mac OS 端末

「光ステーション」を利用するには(初回登録以降)

.

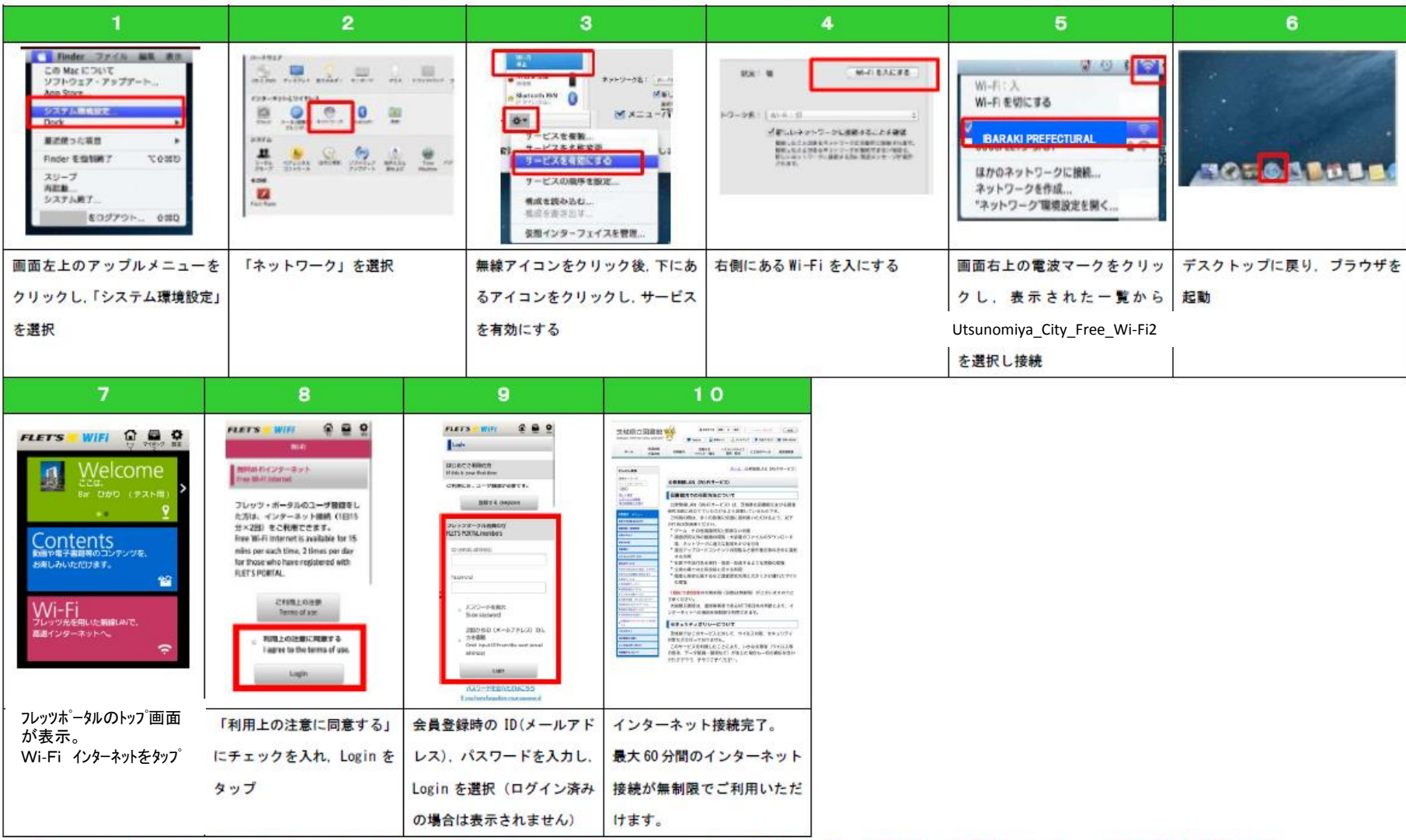

《注意》フレッツポータル利用時は、一時的にメール等の送受信がご利用いただけない場合があります。メール等の送受信をすぐ行いたい場合は、上記"「光ステーション」切断の手順"を実施ください